## **Check Transaction History**

- 1. GOTO https://www.onlinesbi.com/sbicollect/icollecthome.htm
- 2. Click on TRANSACTION HISTORY tab at the top of the page

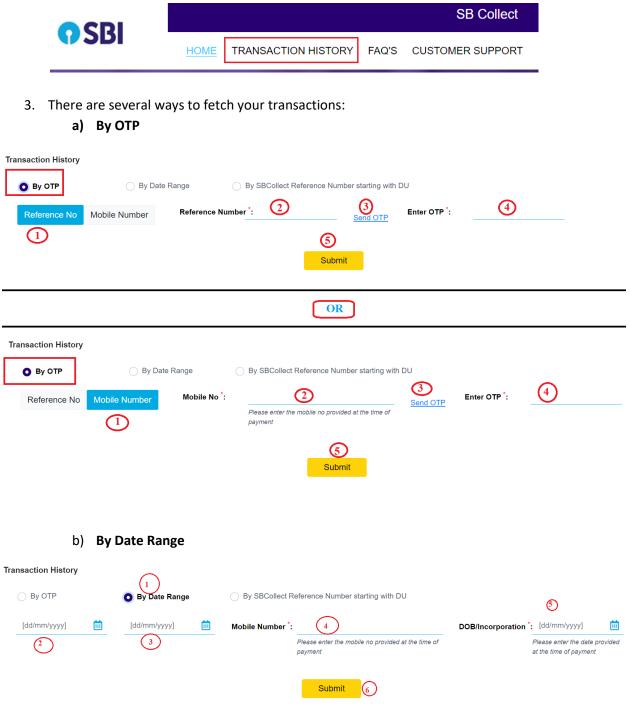

## c) By SBCollect Reference Number starting with DU

| Transaction History |                    |                                                                           |                                                |                                                                                             |                |
|---------------------|--------------------|---------------------------------------------------------------------------|------------------------------------------------|---------------------------------------------------------------------------------------------|----------------|
| 🔘 Ву ОТР            | O By Date Range    | By SBCollect R                                                            | By SBCollect Reference Number starting with DU |                                                                                             |                |
| Reference Number *: |                    |                                                                           |                                                |                                                                                             |                |
| Mobile Number DOB   | Mobile No *:       | 3<br>Please enter the mobile no<br>provided at the time of payment        | Enter the text as shown in the ir              | nage *: 4<br>Select one of the Captcha<br>options*<br>© O<br>Image Audio<br>Captcha Captcha | <u>€m7r7</u> ℃ |
|                     |                    |                                                                           | OR                                             |                                                                                             |                |
| Transaction History |                    |                                                                           |                                                |                                                                                             |                |
| 🔘 Ву ОТР            | O By Date Range    | By SBCollect Re                                                           | eference Number starting with DU               |                                                                                             |                |
| Reference Number *: |                    |                                                                           |                                                |                                                                                             |                |
| Mobile Number DOB   | DOB <sup>*</sup> : | [dd/mm/yyyy] ③  iii Please enter the date provided at the time of payment | Enter the text as shown in the in              | nage *:<br>Select one of the Captcha<br>options*<br>Image Audio<br>Captcha Captcha          | em7r7 C        |
|                     |                    |                                                                           | Submit                                         | сцисна саркна                                                                               |                |